# คู่มือบริการ BULK PAYMENT<br>on Krungthai CORPORATE ONLINE

ี่ การโอนเงินเข้า/หักบัญชี Bulk Payment

**GROWING TOGETHER** 

02 111 9999

**Call Center** 

KTB.CO.TH

**ET KTB Care Co** KTB Care **Co** KTB Care **C** KTB Care **Co** KTBCare

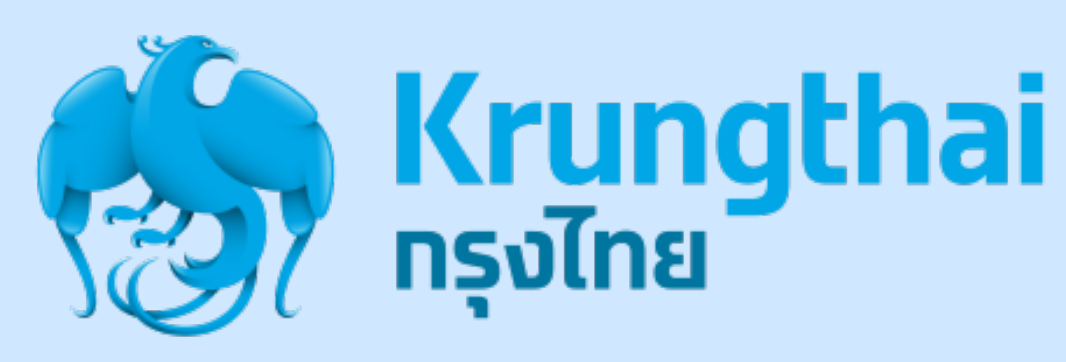

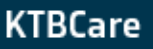

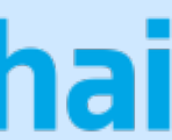

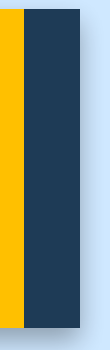

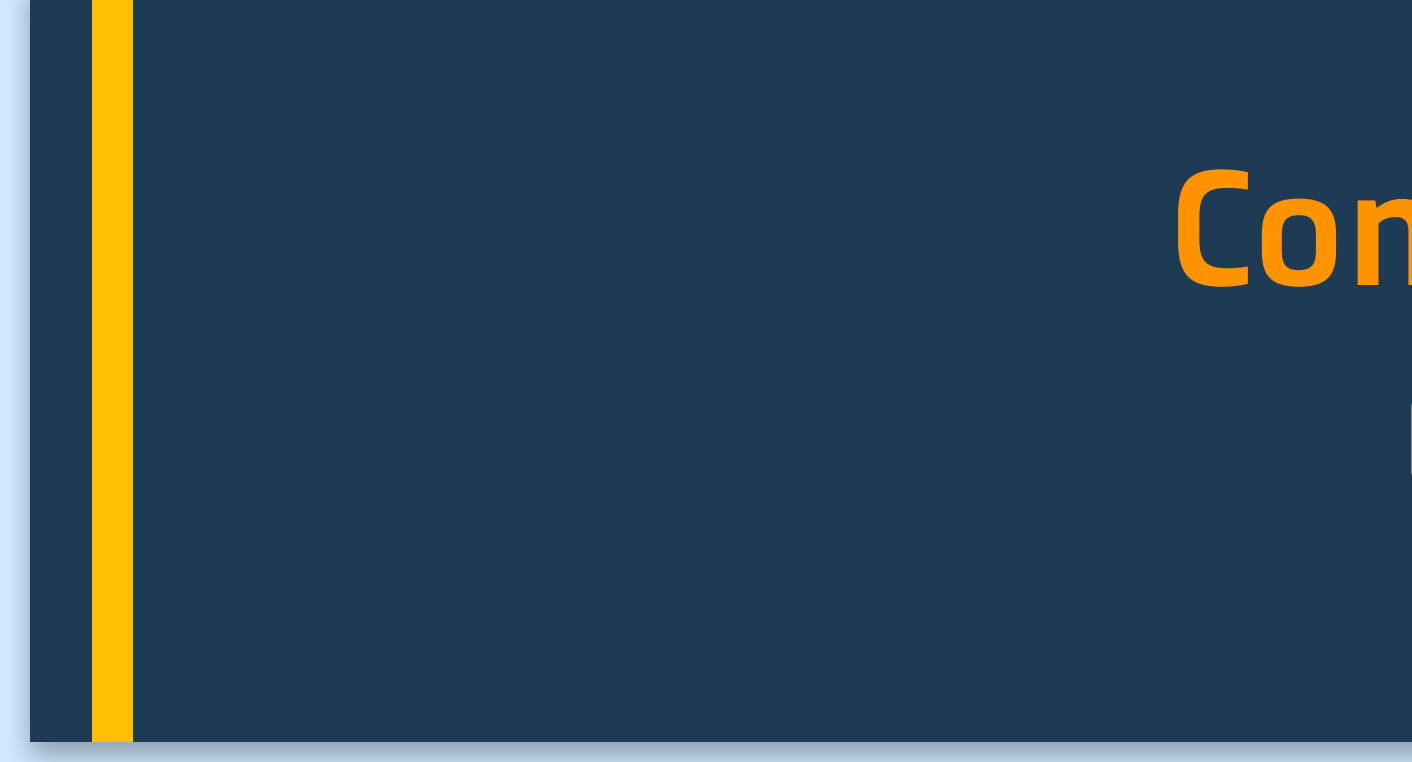

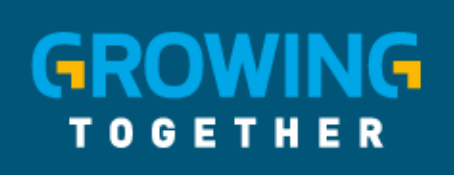

Call Center

02 111 9999

KTB.CO.TH

## Company Maker

**TEN** KTB Care **CO** KTB Care **CO** KTB Care **CO** KTB Care **CO** KTBCare

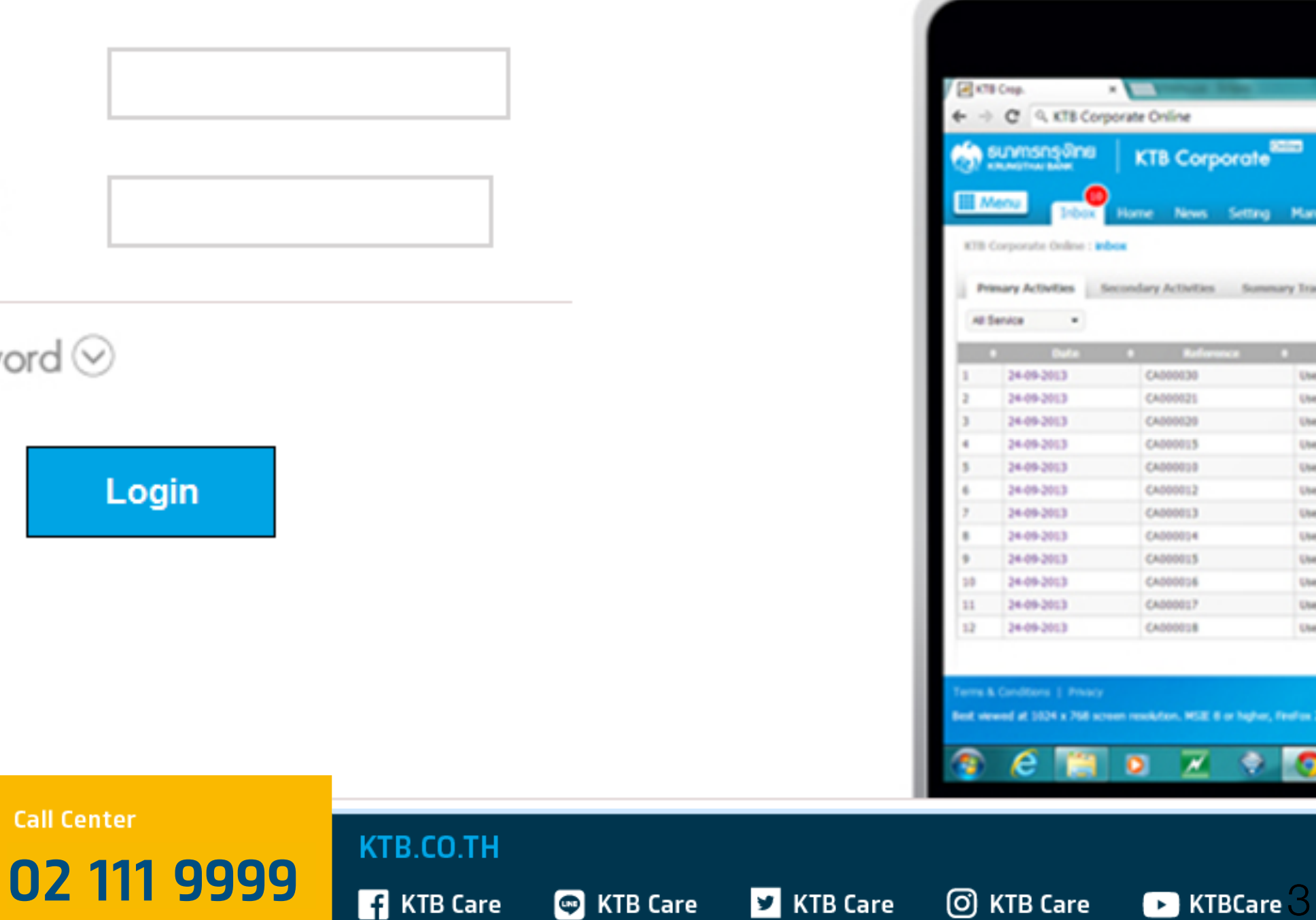

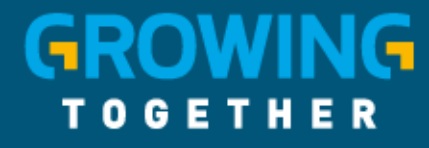

#### Welcome to Krungthai Corporate Online

If this your first time to KTB Corporate Online, Please Click Here

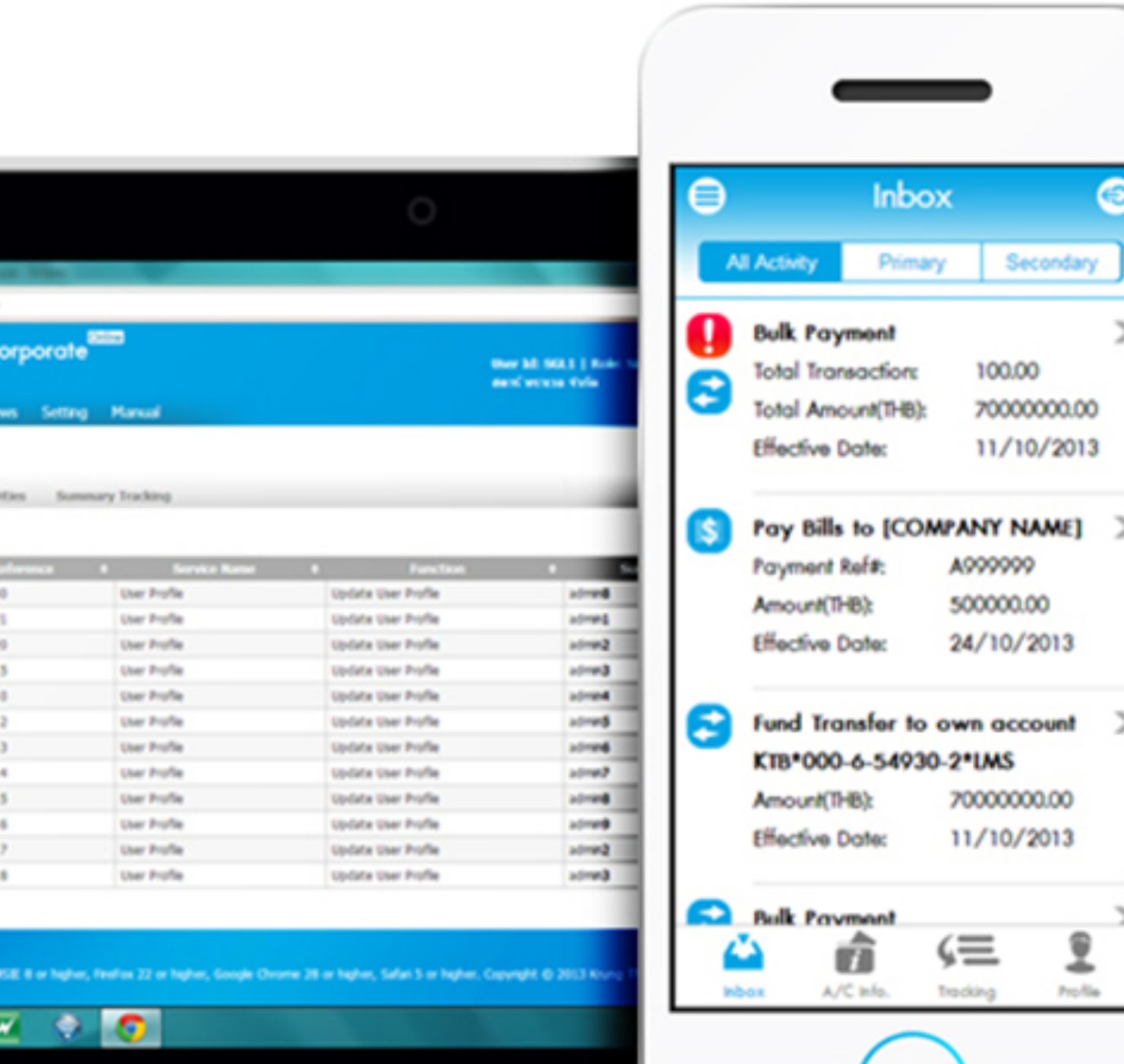

#### **การใช้งานระบบ Krungthai Corporate Online**

#### **หน้าจอระบบ Krungthai Corporate online สําหรับ Maker, Authorizer URL : [https://www.bizgrowing.ktb.co.th](https://www.bizgrowing.ktb.co.th/)**

![](_page_2_Picture_2.jpeg)

#### Please Sign In

**Call Center** 

![](_page_2_Picture_58.jpeg)

#### **Bulk Payment Transaction Step by Company Maker**

![](_page_3_Picture_1.jpeg)

#### Please Sign In

If this your first time to KTB Corporate Online, Please Click Here

![](_page_3_Figure_5.jpeg)

#### Welcome to Krungthai Corporate Online

![](_page_4_Figure_1.jpeg)

**GROWING TOGETHER** 

02 111 9999

**Call Center** 

KTB.CO.TH

**T** KTB Care **C** KTB Care **C** KTB Care **C** KTB Care **C** KTBCare

Hi, นายเมคเกอร์ (Company Maker) ิกรมบัญชีกลางโอนเงินภาครัฐ (งาน GMIS)

![](_page_4_Picture_11.jpeg)

Current Time: 05 Sep 2016 08:23:32 Time out :11 minutes 47 seconds

![](_page_4_Picture_13.jpeg)

![](_page_5_Picture_1.jpeg)

![](_page_5_Picture_2.jpeg)

#### Hi, ying (Single User)  $SINGLE@JITT104804 - %a&a$ qonualaud

![](_page_5_Picture_5.jpeg)

- Pay In
- Transaction History
- · Tracking-GFMIS

พร้อมรับซ้อเสนอดีๆอีกมากมายแบบจัดให้ไม่มีอัน เพื่อให้ธุรกิจของคุณคุ้มค่ามีแต่ได้กับได้

ขยายเวลาจนถึง - 29 ธันวาคม 2560 (รับศึกธินิเศษใต้นานถึง 31 ธ.ค. 2560)

![](_page_5_Picture_12.jpeg)

![](_page_6_Figure_1.jpeg)

![](_page_6_Figure_2.jpeg)

![](_page_6_Picture_3.jpeg)

Current Time: 06 Sep 2018 13:57:41 Time out : 14 minutes 9 seconds

![](_page_6_Picture_8.jpeg)

![](_page_7_Picture_43.jpeg)

![](_page_7_Picture_2.jpeg)

![](_page_7_Picture_3.jpeg)

**Hi, นายพงษพันธ์ (Company Maker)** P นายทดสอบ ระบบ

> Current Time: 13 Mar 2018 15:14:10 Time out :13 minutes 0 seconds

![](_page_7_Picture_6.jpeg)

Upload Desription บริการโอนเงิน d Description

Maximum 255 characters.

0816297124

**Refresh** 

![](_page_7_Picture_12.jpeg)

![](_page_8_Picture_62.jpeg)

Hi, นายพงษพันธ์ (Company Maker) นายทดสอบ ระบบ

> Current Time: 13 Mar 2018 15:13:13 Time out :13 minutes 57 seconds

> > $\bullet$

![](_page_8_Picture_4.jpeg)

![](_page_8_Picture_6.jpeg)

![](_page_9_Picture_25.jpeg)

![](_page_9_Picture_2.jpeg)

![](_page_9_Picture_3.jpeg)

![](_page_10_Picture_21.jpeg)

![](_page_10_Figure_2.jpeg)

![](_page_10_Picture_3.jpeg)

![](_page_10_Picture_6.jpeg)

![](_page_11_Picture_53.jpeg)

![](_page_11_Picture_2.jpeg)

U

![](_page_11_Picture_3.jpeg)

![](_page_11_Figure_5.jpeg)

![](_page_12_Picture_48.jpeg)

![](_page_12_Picture_2.jpeg)

#### Hi, นายพงษพันธ์ (Company Maker) นายทดสอบ ระบบ

Current Time: 13 Mar 2018 15:22:20 Time out :14 minutes 41 seconds

![](_page_12_Picture_5.jpeg)

![](_page_12_Picture_49.jpeg)

ive Date within 21:00

tive Date within 11:30 (Bulk Payment System) & 21:00 (BAHTNET & Direct Credit)

00 (Bulk Payment System), 14:30 (BAHTNET) & 21:00 (Direct Credit)

cessing time of system within the Cut Off Time of Each Service

![](_page_12_Figure_11.jpeg)

![](_page_13_Figure_10.jpeg)

![](_page_13_Picture_87.jpeg)

#### **GROWING**

Call Center

**Print** 

#### **Last Authorized Date/Time**

re Effective Date within 21:00

re Effective Date within 11:30 (Bulk Payment System) & 21:00 (BAHTNET & Direct Credit)

ithin 11:00 (Bulk Payment System), 14:30 (BAHTNET) & 21:00 (Direct Credit)

up for processing time of system within the Cut Off Time of Each Service

![](_page_13_Figure_9.jpeg)

![](_page_14_Picture_26.jpeg)

![](_page_14_Picture_2.jpeg)

![](_page_14_Picture_3.jpeg)

![](_page_15_Picture_25.jpeg)

![](_page_15_Picture_2.jpeg)

![](_page_15_Picture_3.jpeg)

![](_page_16_Picture_24.jpeg)

![](_page_16_Picture_2.jpeg)

![](_page_16_Picture_3.jpeg)

#### **Call Center สอบถามบริการ Krungthai Corporate Online**

### ช่องทางพิเศษเพื่อลูทค้าธุรทิจ 02 111 9999

หรือ Email to Cash.management@ktb.co.th

**ช่องทางพิเศษเพื่อบริทาร** หน่วยงานภาครัฐ 02 111 1144 (บริการตลอด 24 ชม.)

**GROWING TOGETHER** 

**02 111 9999** KTB.CO.TH<br> **02 111 9999** RI KTB Care © KTB Care © KTB Care © KTB Care © KTBCare

**Call Center** 

![](_page_17_Picture_13.jpeg)